# **Digital Image Processing EE368/CS232**

Bernd Girod Information Systems Laboratory Department of Electrical Engineering Stanford University

## **What is an image?**

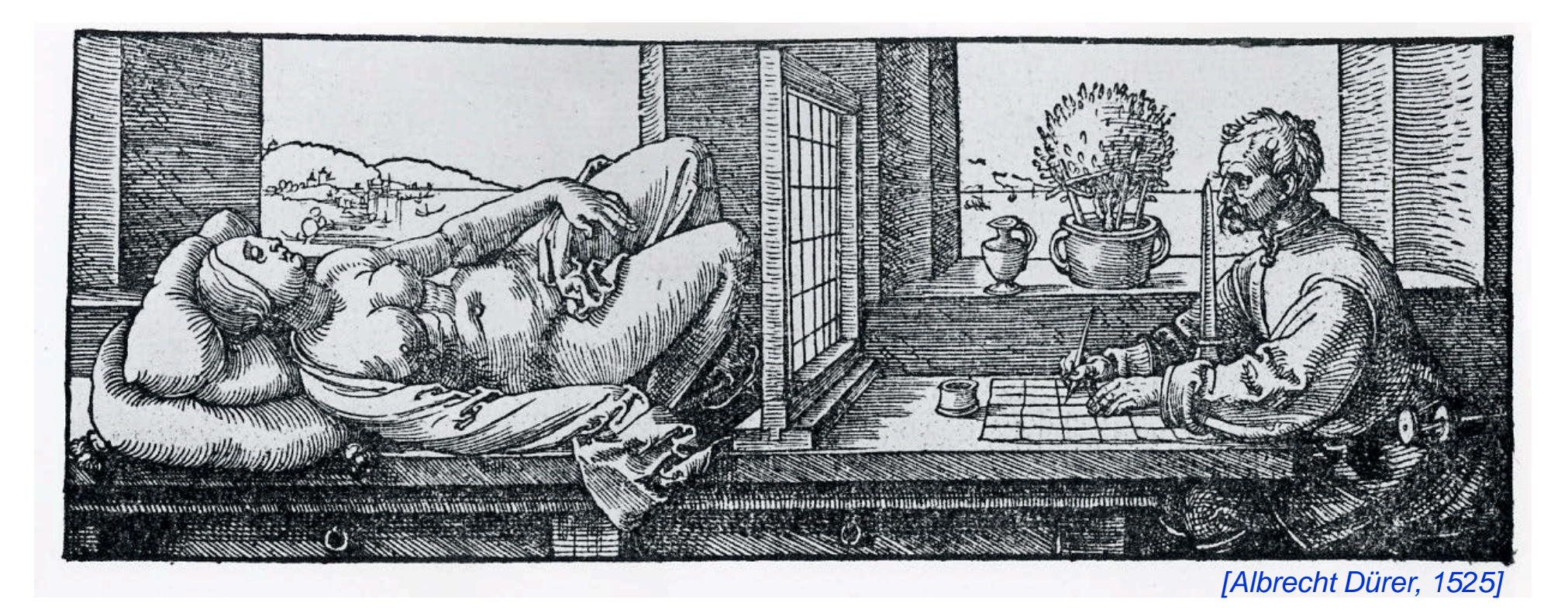

## **What is an image?**

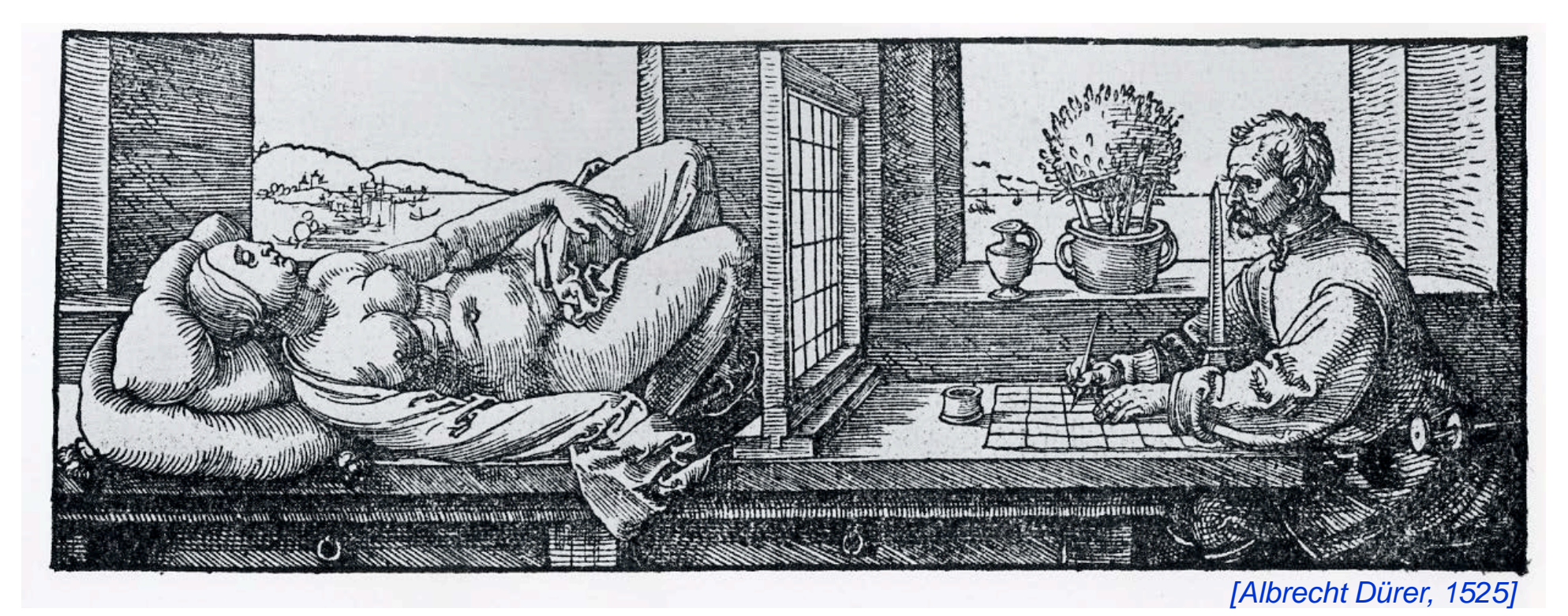

- **Image**: a visual representation in form of a function  $f(x, y)$ where *f* is related to the brightness (or color) at point (*x,y*)
- Most images are defined over a rectangle
- Continuous in amplitude and space

## **Digital Images and Pixels**

- **Digital image**: discrete samples  $f(x, y)$  representing continuous image  $f(x, y)$
- Each element of the 2-d array  $f[x, y]$  is called a **pixel** or **pel** (from "picture element")

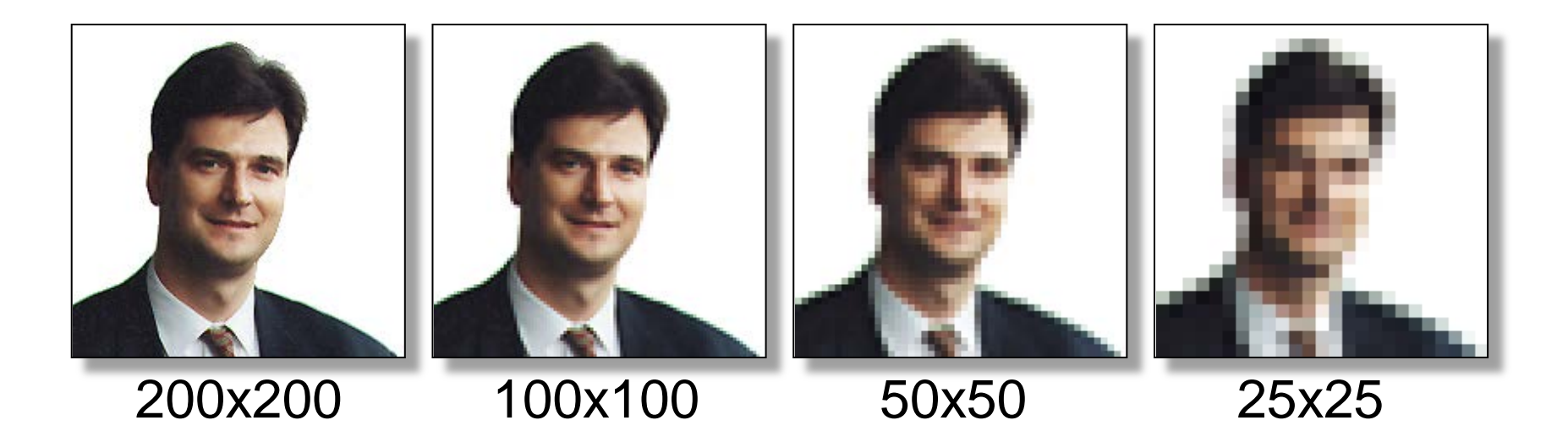

#### **Color Components**

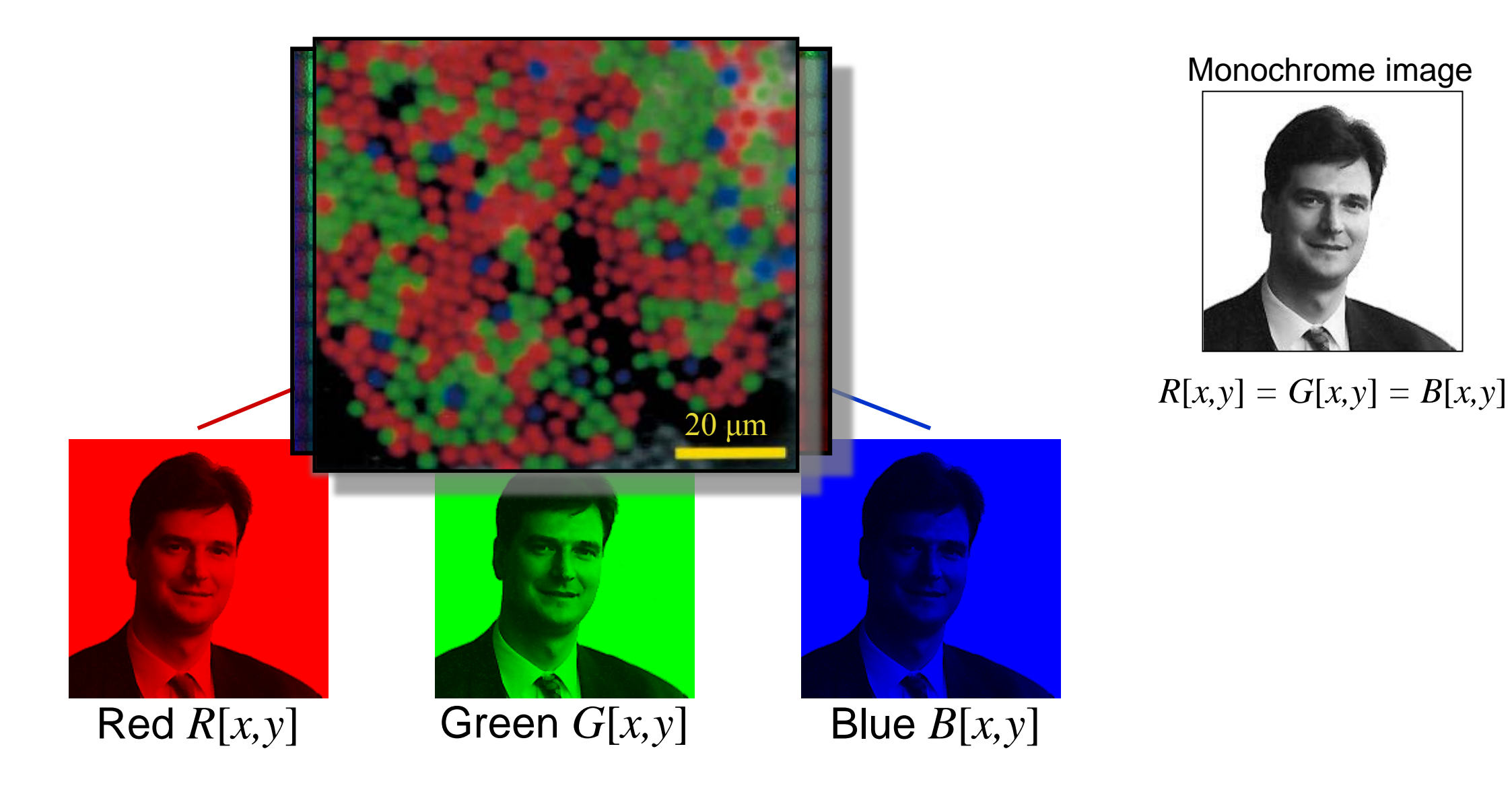

## **Why do we process images?**

Ps

- Acquire an image
	- *Correct aperture and color balance*
	- *Reconstruct image from projections*
- Prepare for display or printing
	- *Adjust image size*
	- *Color mapping, gamma-correction, halftoning*
- Facilitate picture storage and transmission
	- *Efficiently store an image in a digital camera*
	- *Send an image from space*
- Enhance and restore images
	- *Touch up personal photos*
	- *Color enhancement for security screening*
- Extract information from images
	- *Read 2-d bar codes*
	- *Character recognition*
- Many more ... image processing is ubiquitous

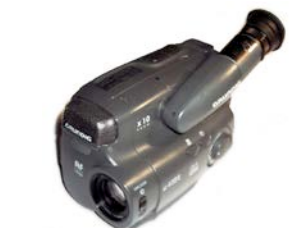

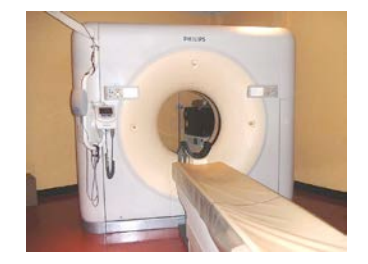

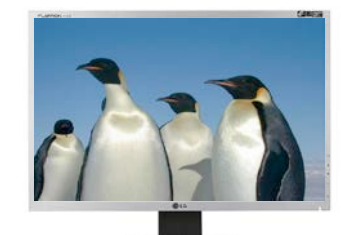

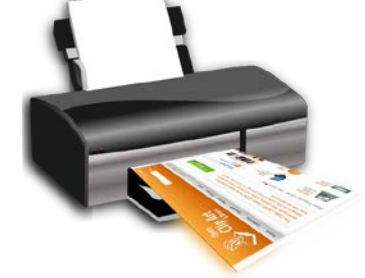

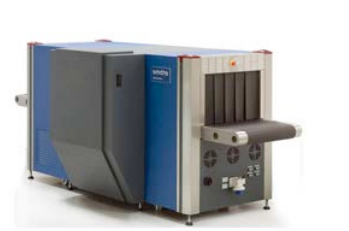

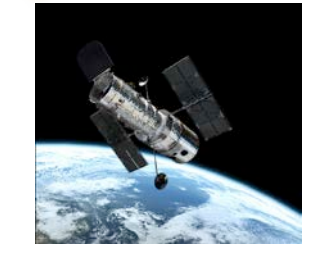

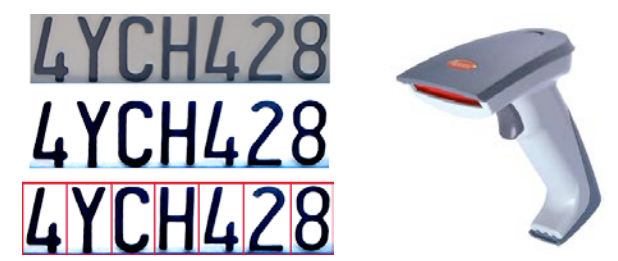

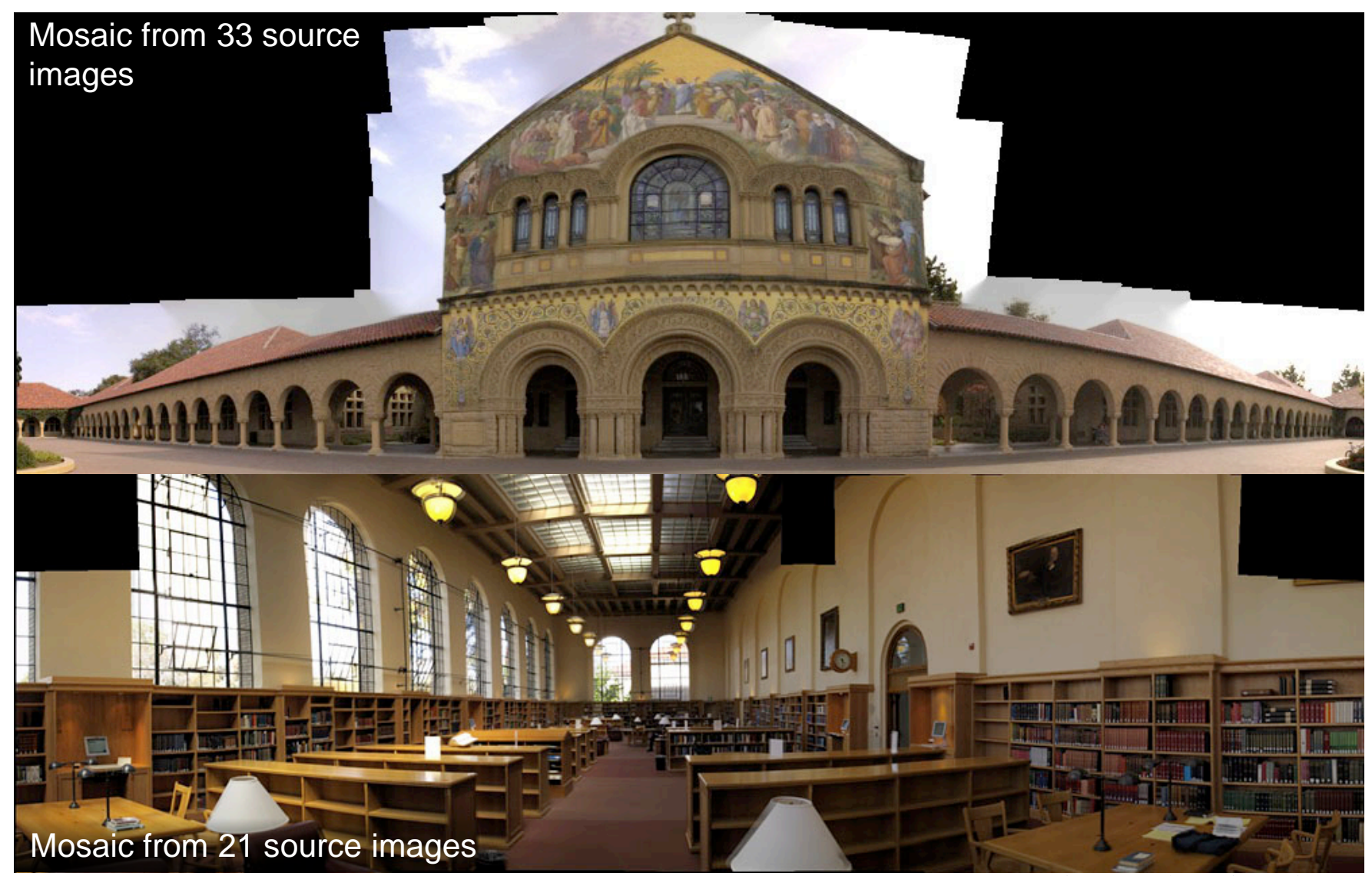

source: M. Borgmann, L. Meunier, EE368 class project, spring 2000.

#### Face morphing

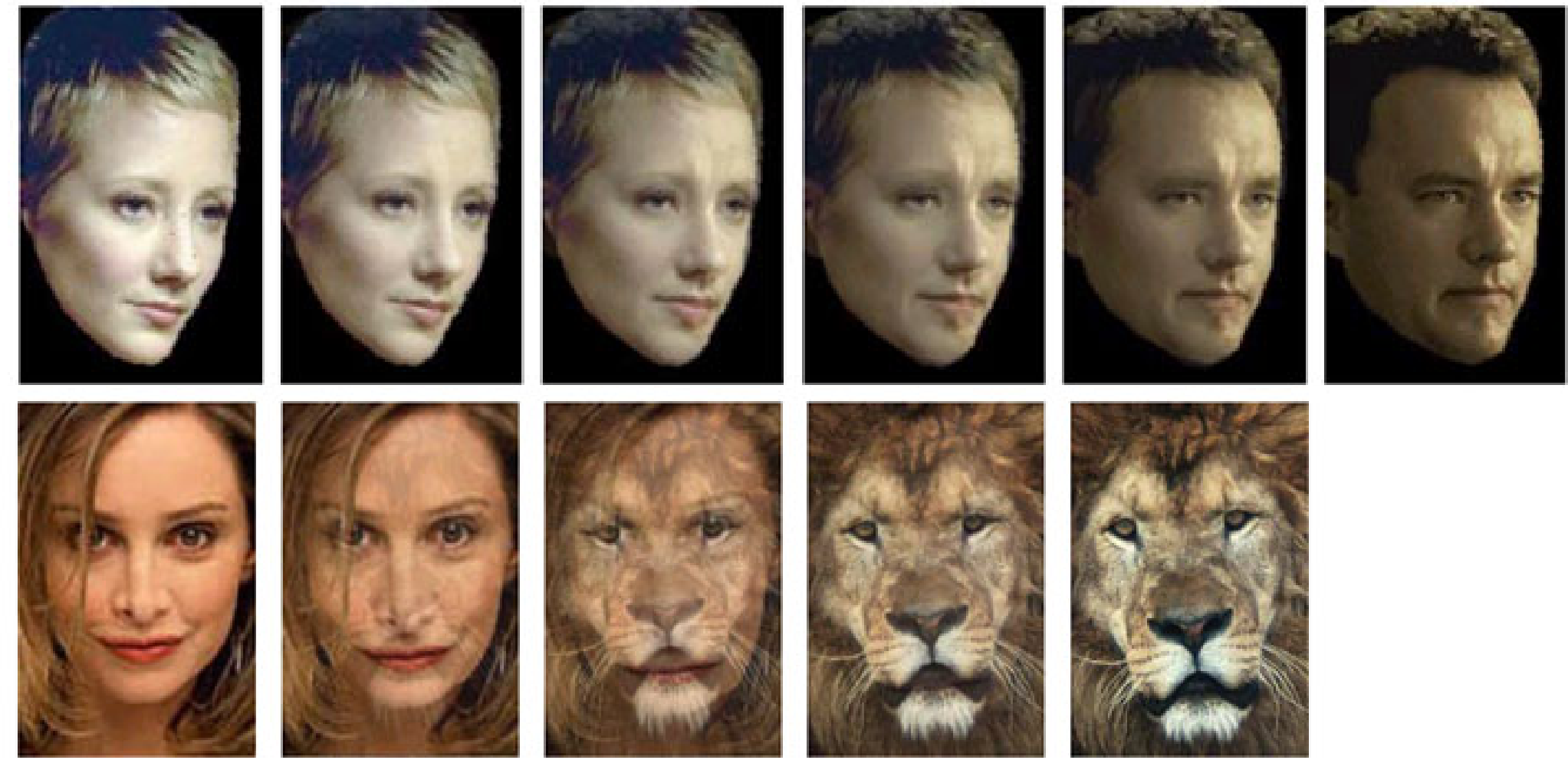

Source: Yi-Wen Liu and Yu-Li Hsueh, EE368 class project, spring 2000.

#### Face Detection

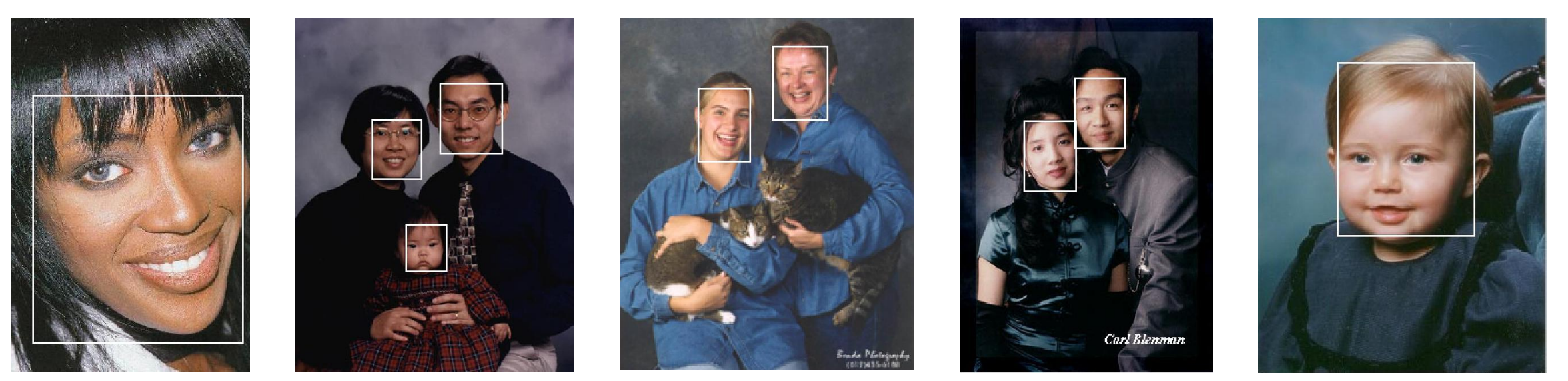

source: Henry Chang, Ulises Robles, EE368 class project, spring 2000.

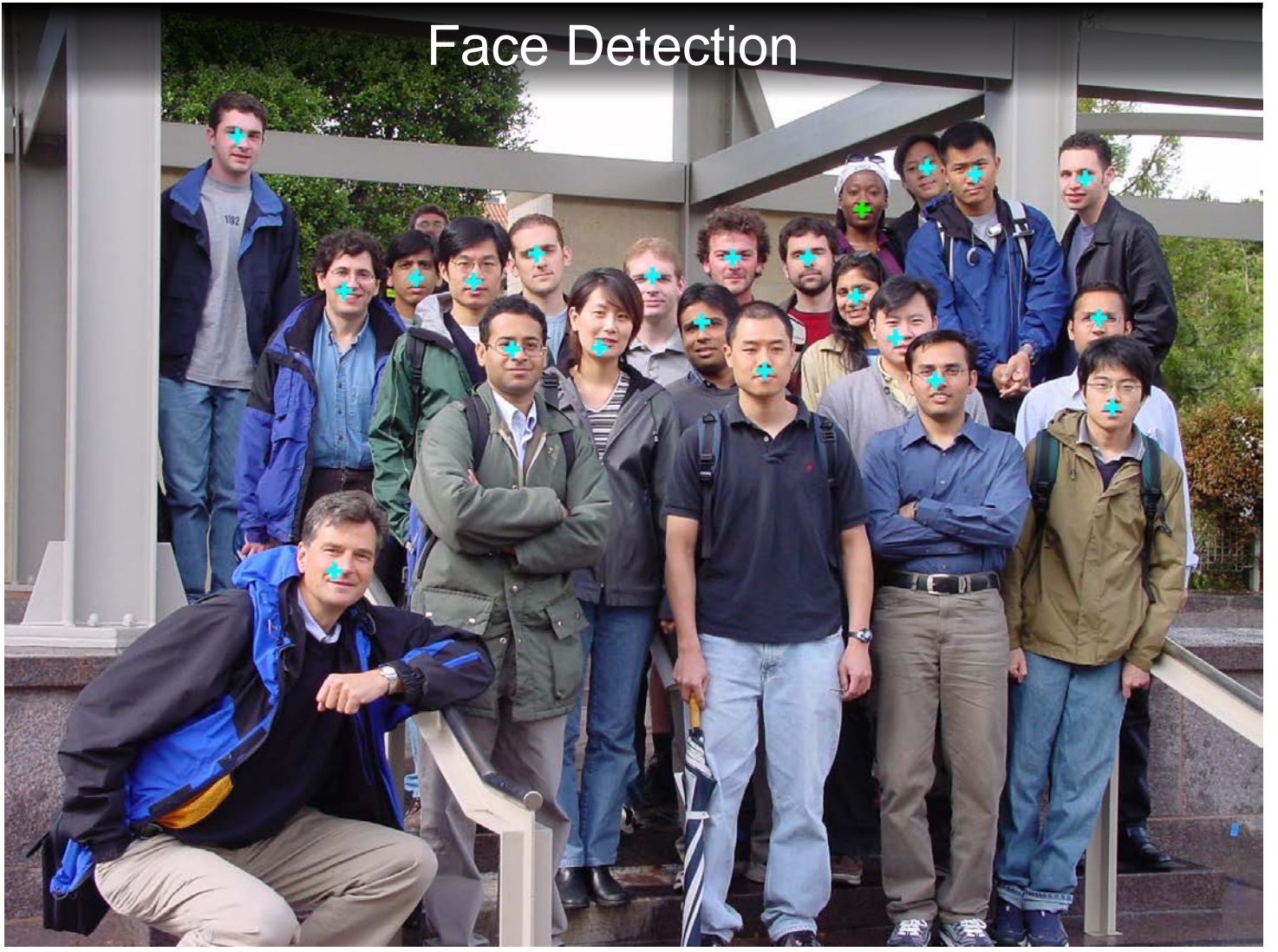

source: Michael Bax, Chunlei Liu, and Ping Li, EE368 class project, spring 2003.

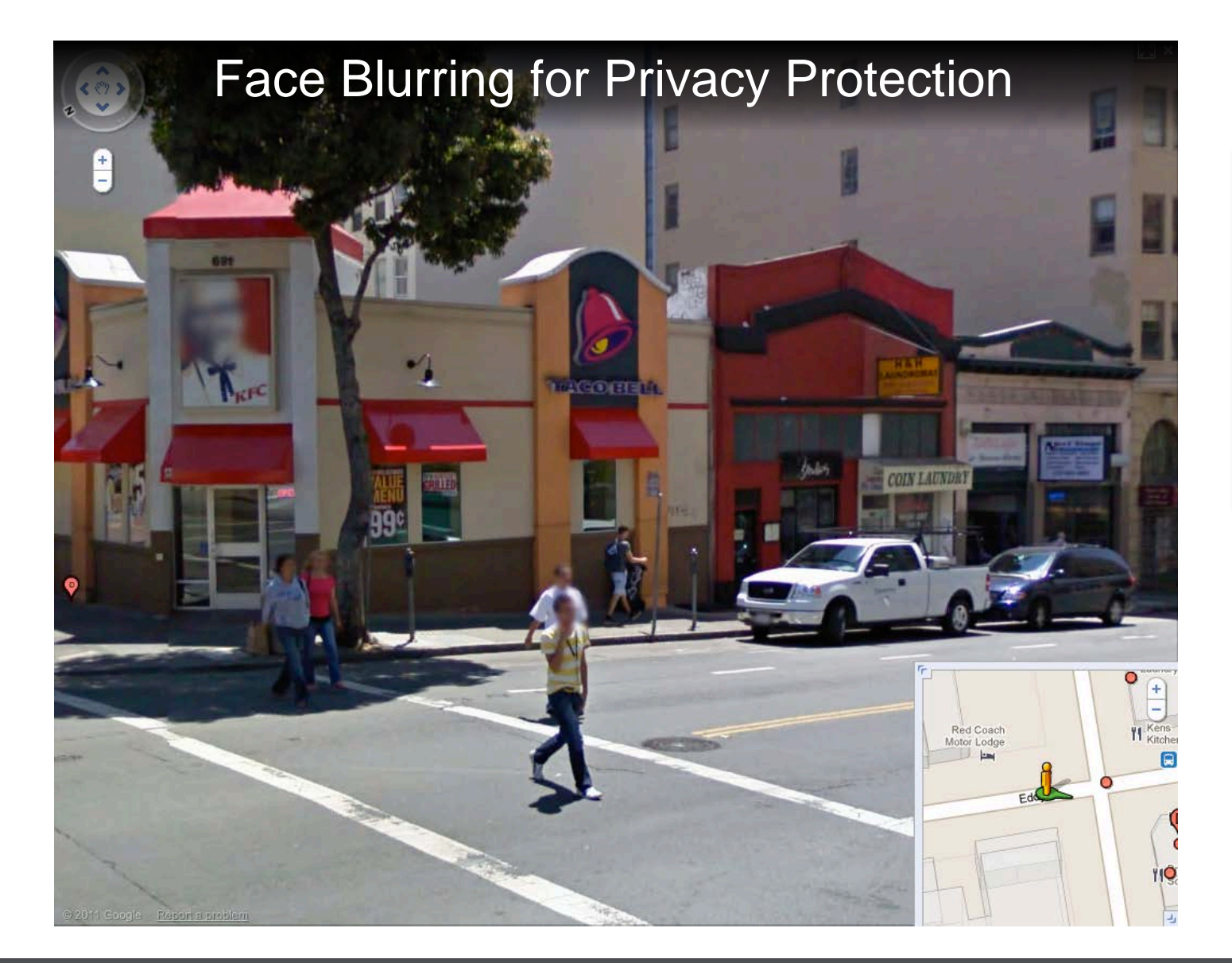

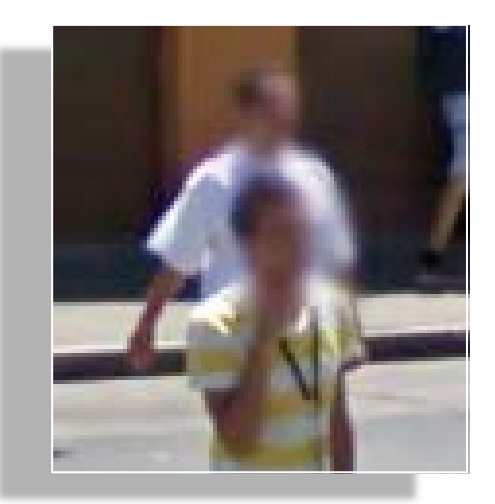

This image showing both laser and video imagery gives a sense of Stanley's adaptive vision capability.

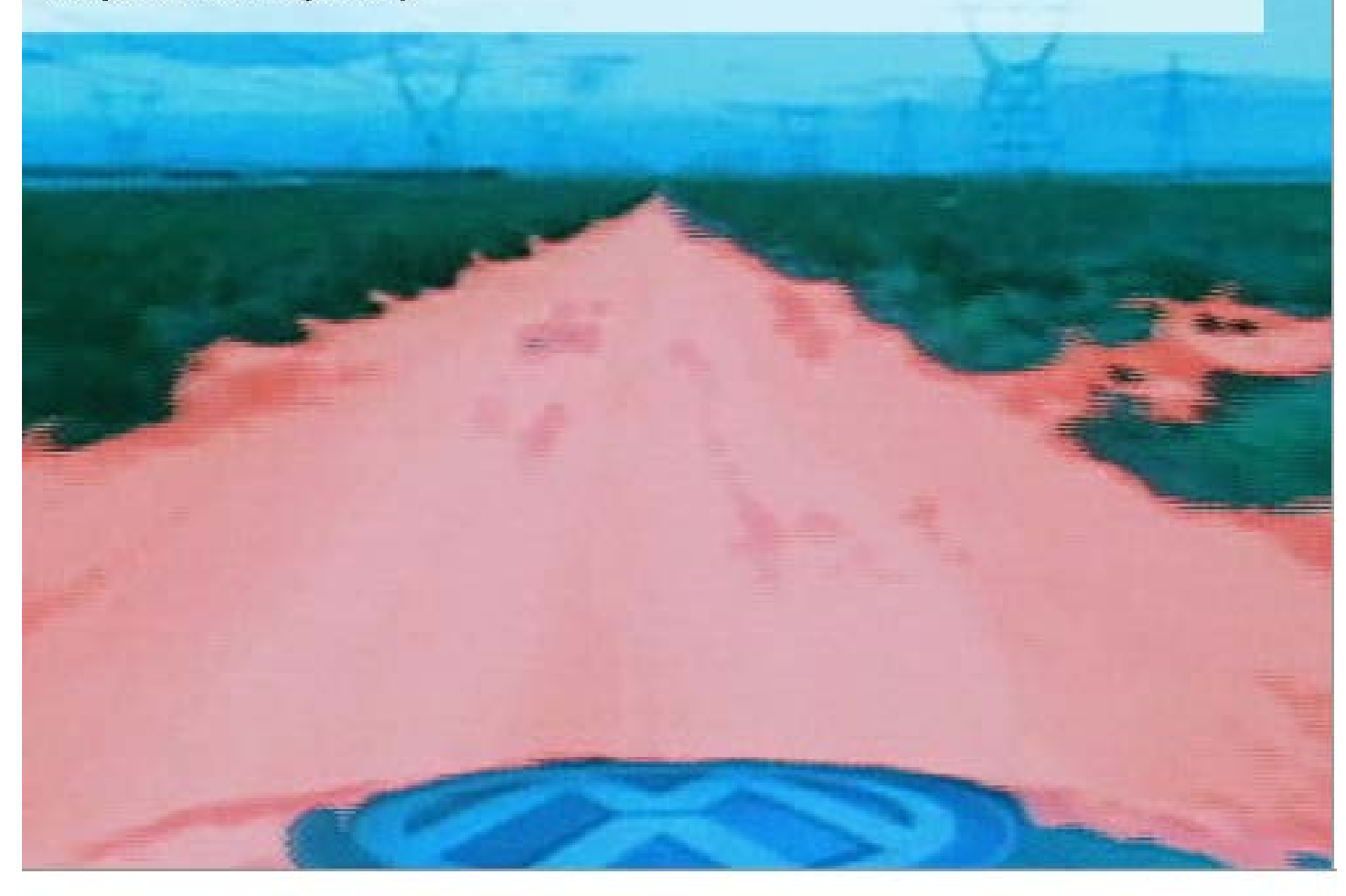

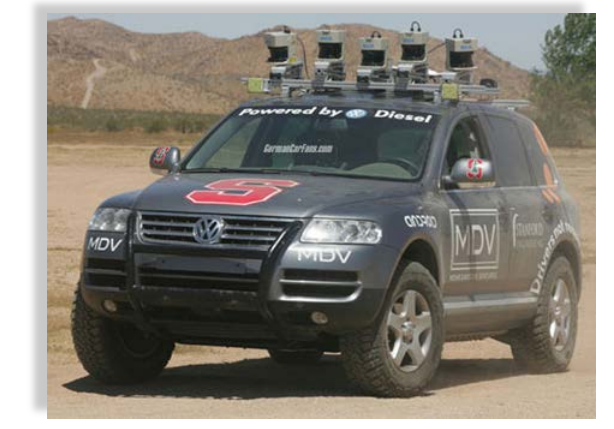

http://cs.stanford.edu/group/roadrunner/stanley.html

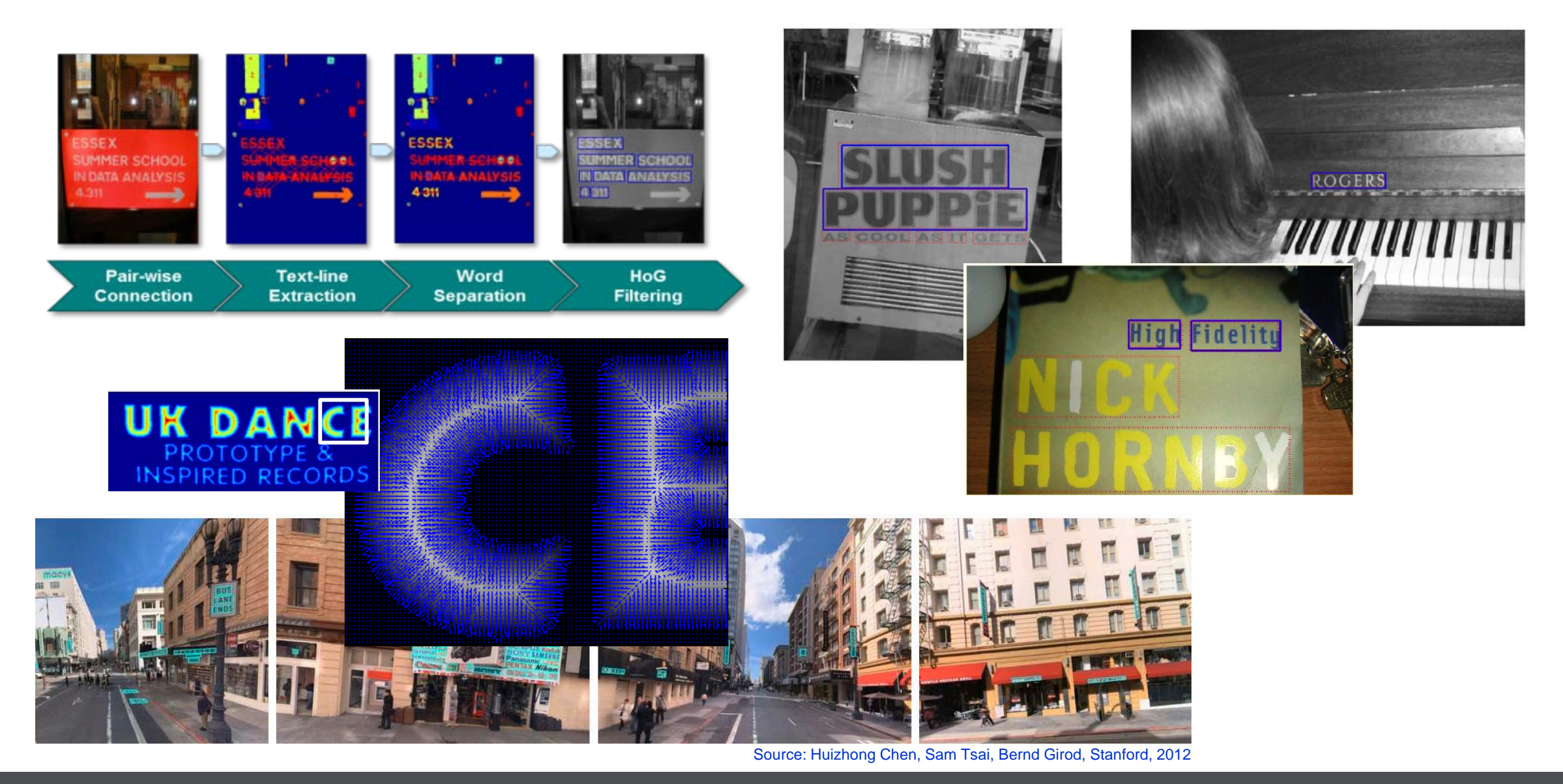

#### **EE368 Spring 2006 Project: Visual Code Marker Recognition**

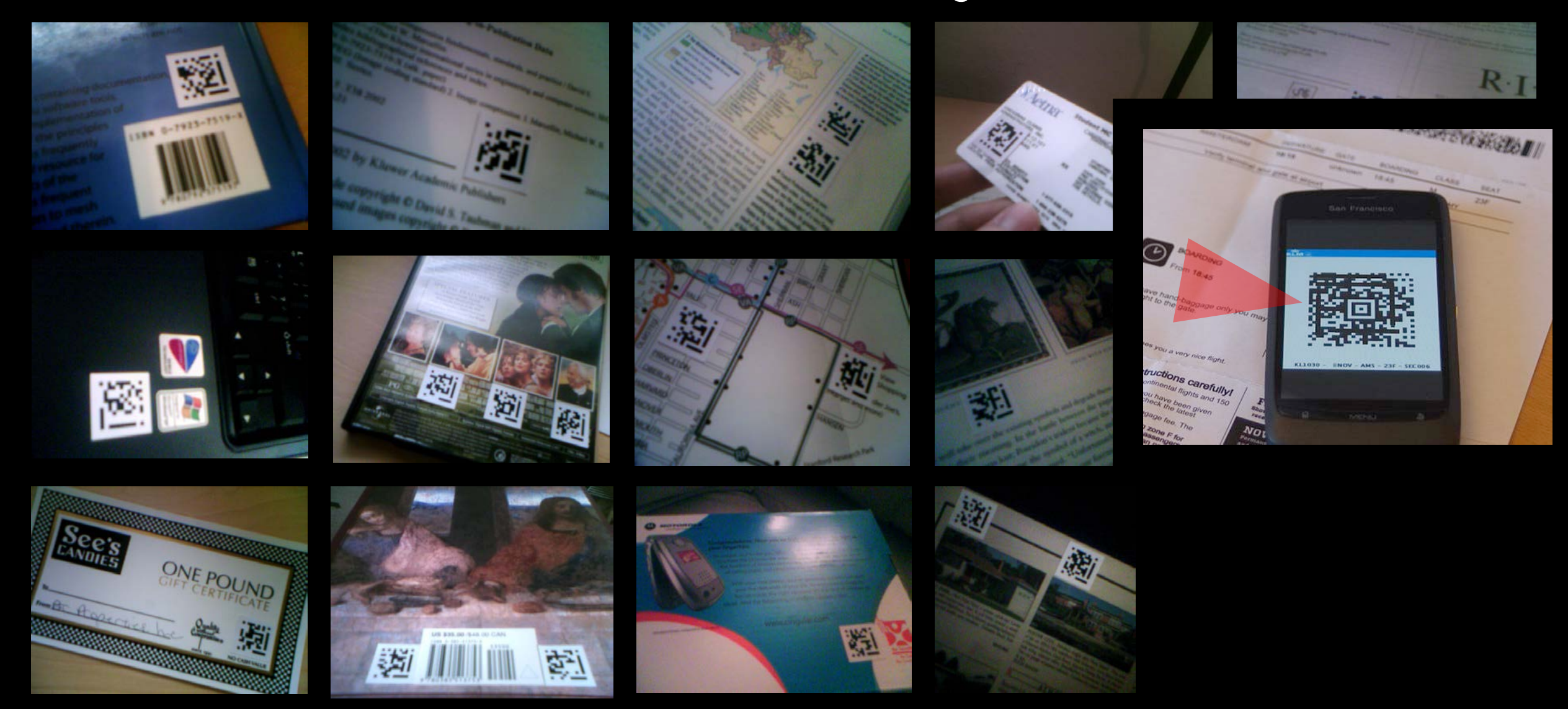

#### **EE368 Spring 2007 Project: Painting Recognition**

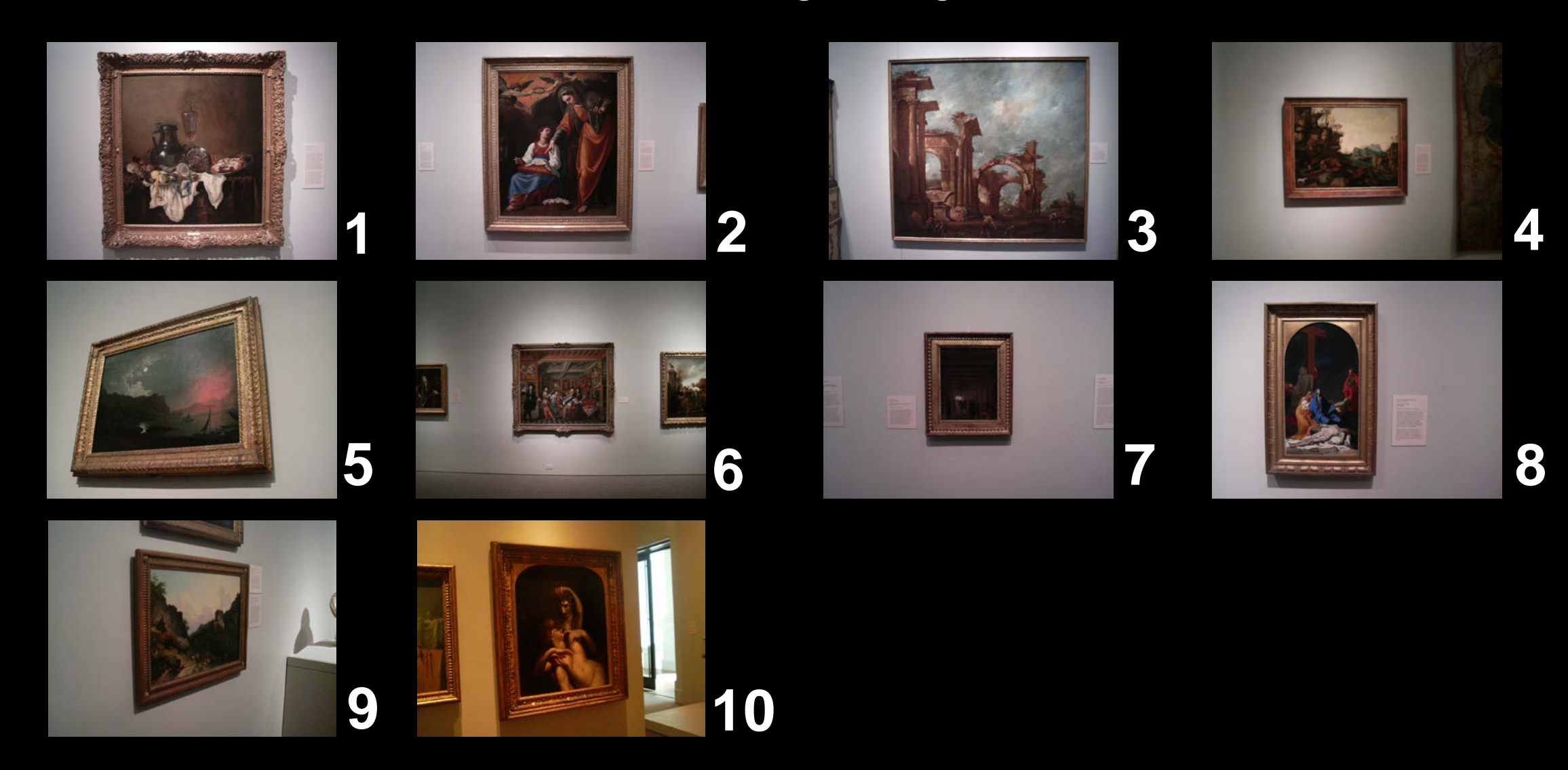

#### **EE368 Spring 2007 Project: Painting Recognition**

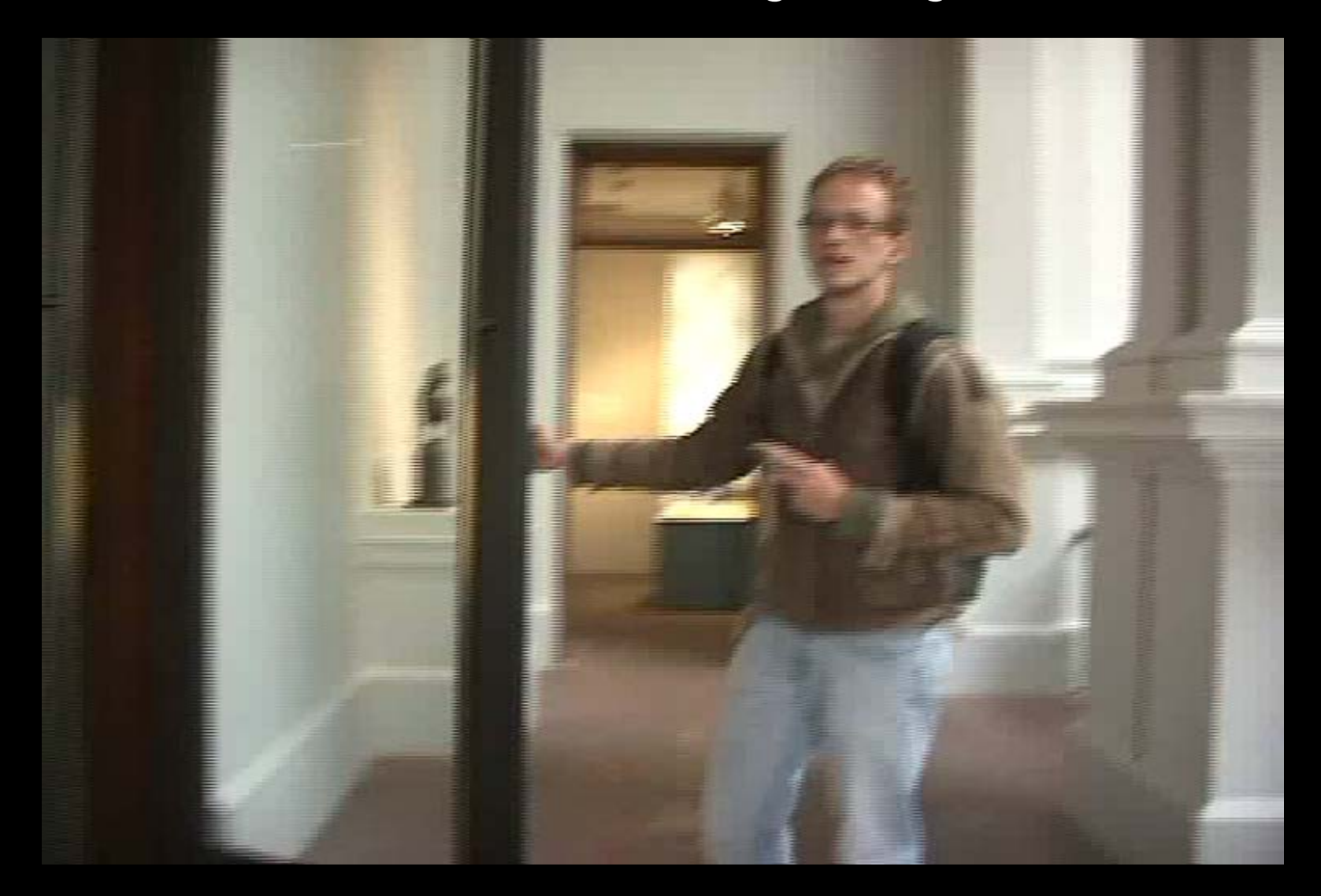

#### **EE368 Spring 2008 Project: CD Cover Recognition**

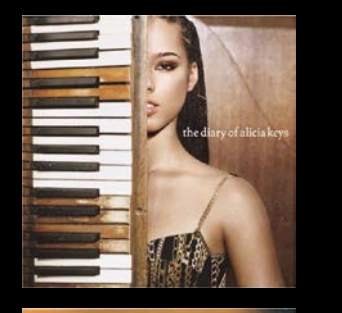

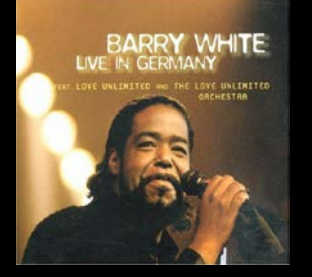

MARCON<sub>5</sub>

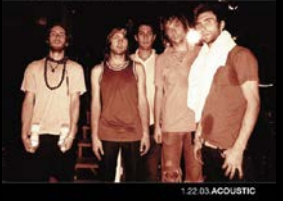

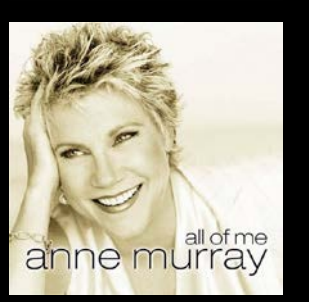

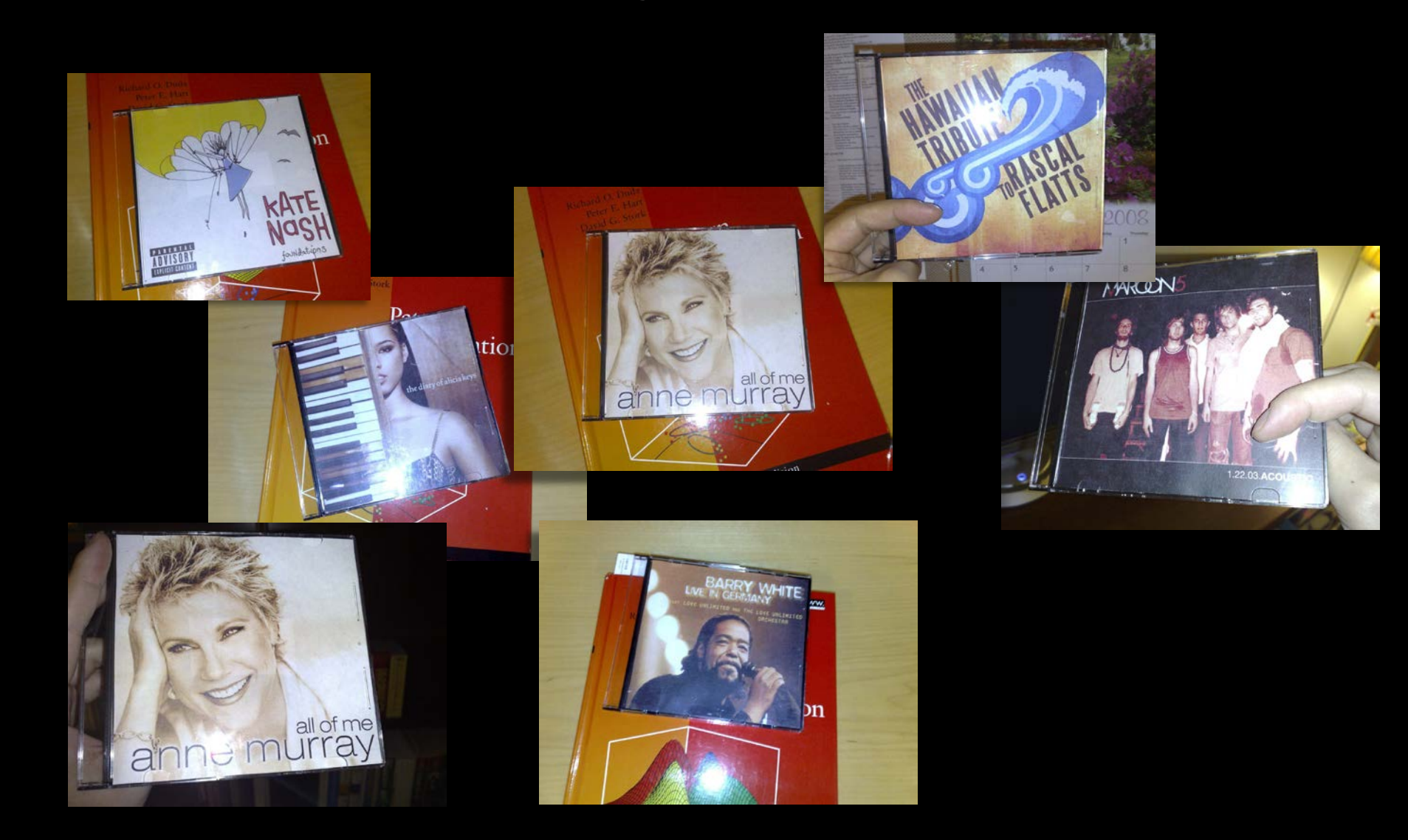

#### **CD Cover Recognition on Cameraphone**

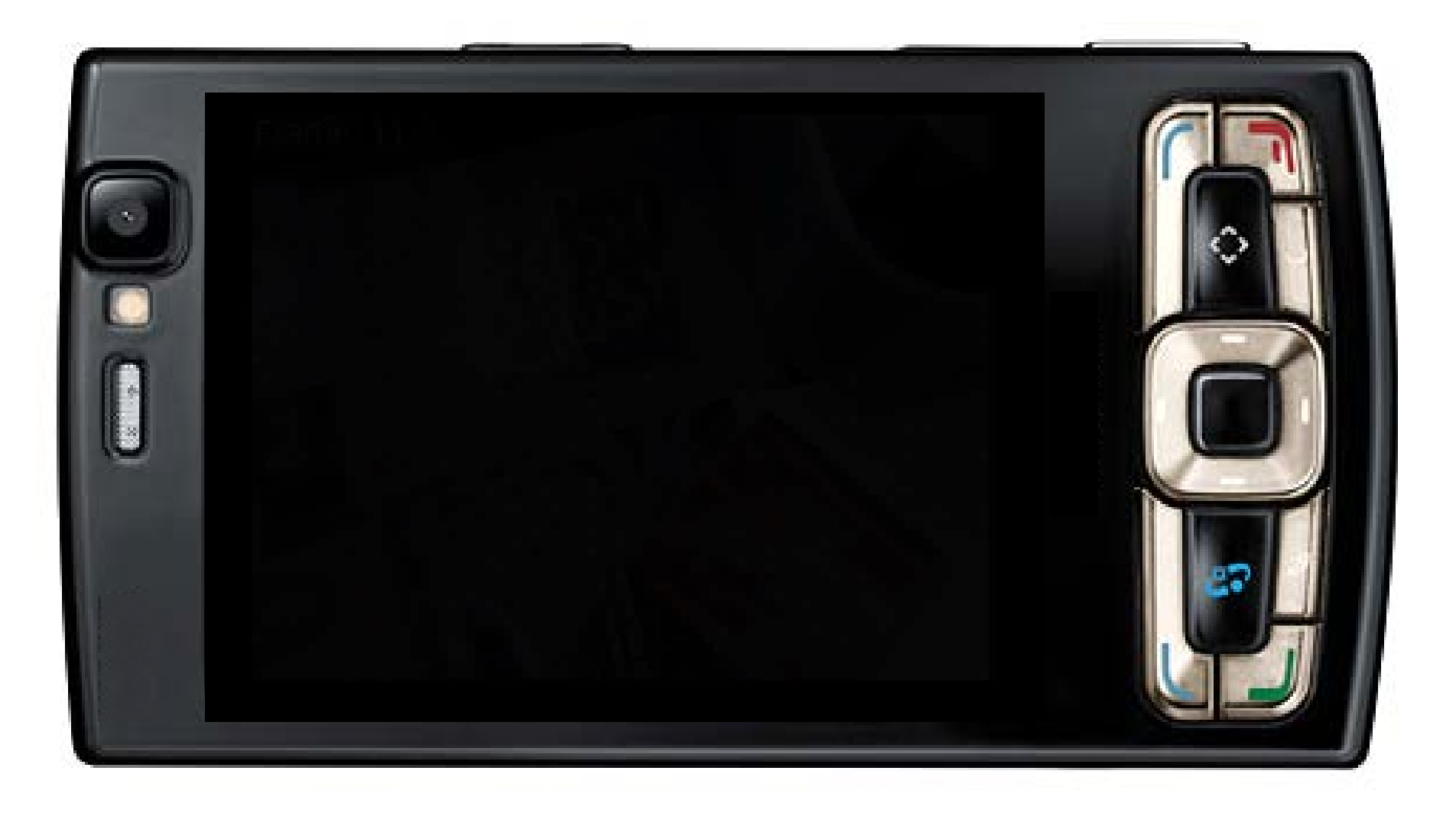

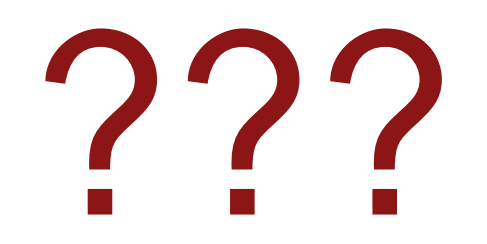

## **Scope of EE368/CS232**

- Introductory graduate-level digital image processing class
- Emphasis on general principles, signals & systems angle
- Prerequisites: EE261, EE278B or equivalent recommended (but not required)
- **Topics** 
	- Point operations, color
	- Image thresholding/segmentation
	- Morphological image processing
	- Image filtering, deconvolution
	- Feature extraction
	- Scale-space image processing
	- Image registration, image matching
	- **Eigenimages**

#### **Image Processing and Related Fields**

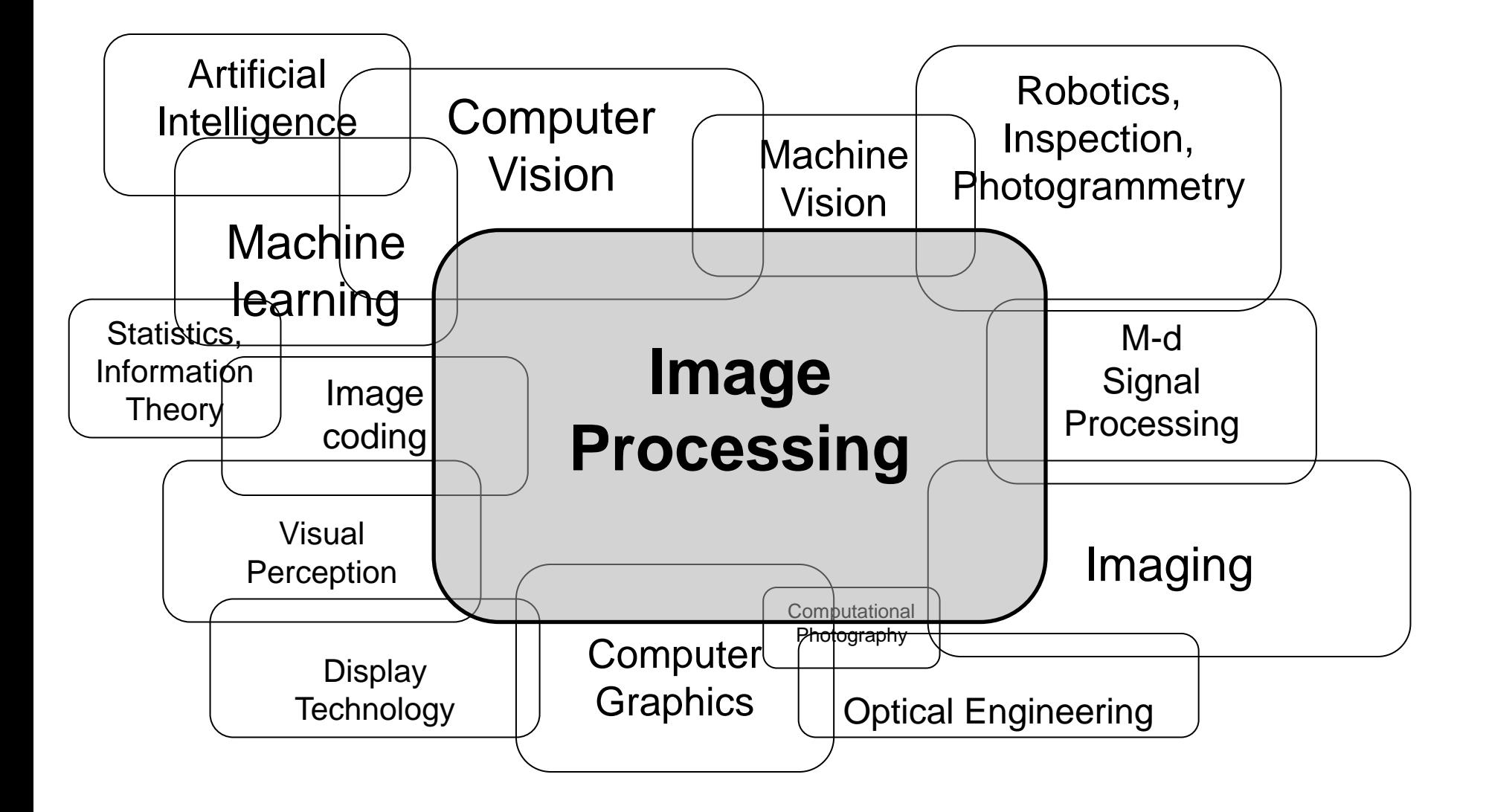

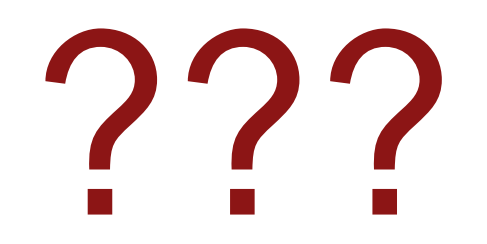

## **EE368/CS232 Organisation**

#### Assistants

- Course assistants: David Chen, Matt Yu
- Administrative assistant: Kelly Yilmaz
- **Office hours** 
	- Bernd Girod: Tu 1:30-3:00 p.m., Packard 373 (starting 4/16)
	- David Chen, We 5:00-7:00 p.m., Packard 021 (SCIEN Lab)
	- Matt Yu, Th 5:00-7:00 p.m., Packard 021 (SCIEN Lab)
	- SCPD Live Meeting session: Tu 6:00pm
- Class home page:

*http://www.stanford.edu/class/ee368*

■ Class Piazza page:

*http://piazza.com/class#spring2013/ee368*

## **EE368/CS232 Organisation (cont.)**

- **Homeworks** 
	- Weekly assignments until midterm, require computer + Matlab
	- Usually handed out Fridays, due one week later, solve individually
	- First handed out on April 5
- **Late Midterm** 
	- 24-hour take-home exam
	- 3 slots, **May 22-25**
- **Final project** 
	- Individual or group project, plan for about 50-60 hours per person
	- Develop, implement and test/demonstrate an image processing algorithm
	- Project proposal due: **May 1, 11:59 p.m.**
	- Project presentation: Poster session, **June 5, 4-6:30 p.m.**
	- Submission of written report and source code: **June 5, 11:59 p.m.**
- **B** Grading
	- Homeworks: 20%
	- Mid-term: 30%
	- Final project: 50%
	- No final exam.

## **SCIEN laboratory**

- SCIEN = Stanford Center for Image Systems Engineering [\(http://scien.stanford.edu](http://scien.stanford.edu))
- **Exclusively a teaching laboratory**
- Location: Packard room 021
- 20 Linux PCs, scanners, printers etc.
	- Matlab with Image Processing Toolbox
	- Android development environment
- Access:
	- Door combination for lab entry will be provided by TA
	- Account on SCIEN machines will be provided to all enrolled in class

## **Mobile image processing**

- Google gift: 40 Motorola DROID cameraphones
- Available for EE368/CS232 projects (must be returned after, sorry)
- Lectures on Android image processing in April
- Android development environment on your own computer or in SCIEN lab
- Programming in Java (C++ for OpenCV)

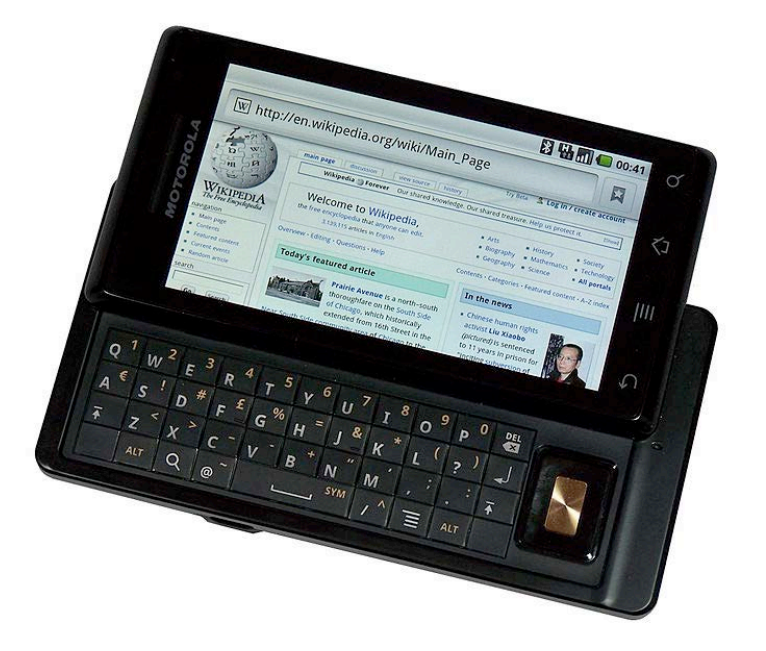

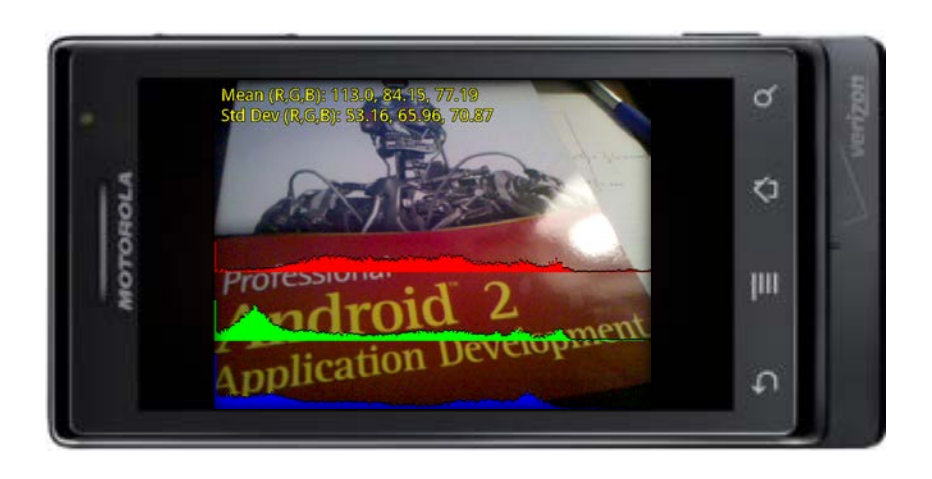

## **Reading**

- Slides available as hand-outs and as pdf files on the web
- **Popular text books** 
	- R. C. Gonzalez, R. E. Woods, "Digital Image Processing," 3rd edition, Prentice-Hall, 2008, \$186.– (\$147 on Amazon).
	- A. K. Jain, "Fundamentals of Digital Image Processing," Prentice-Hall, Addison-Wesley, 1989, \$186.– (\$141 on Amazon).
- Software-centric books
	- R. C. Gonzalez, R. E. Woods, S. L. Eddins, "Digital Image Processing using Matlab," 2nd edition, Pearson-Prentice-Hall, 2009, ca. \$ 140.--.
	- G. Bradski, A. Kaehler, "Learning OpenCV," O'Reilly Media, 2008, \$50.00.
- Comprehensive state-of-the-art
	- Al Bovik (ed.), "The Essential Guide to Image Processing," Academic Press, 2009, \$ 92.95.
- Journals/Conference Proceedings
	- IEEE Transactions on Image Processing
	- IEEE International Conference on Image Processing (ICIP)
	- IEEE Computer Vision and Pattern Recognition (CVPR)

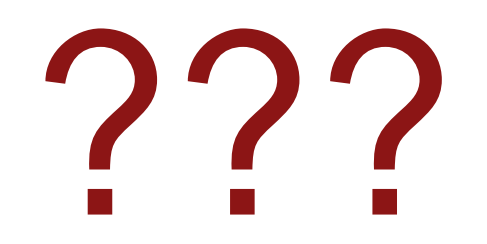